## How to reinstall autocad 2014 express tools

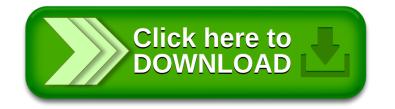